# Adobe Photoshop 2022 () Keygen Crack Serial Key License Key Free [Mac/Win] Latest

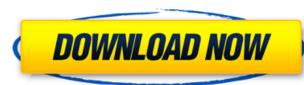

## Adobe Photoshop 2022 () Crack+ Patch With Serial Key Free Download For Windows

### Adobe Photoshop 2022 () Torrent (Activation Code) Download PC/Windows

## Adobe Photoshop 2022 () Free Download For Windows

We're all about the art of the deal, and we're not afraid to help people come to terms with their financial lives. We are a team of award winning financial journalists, together with a diverse group of expert contributors: lawyers, accountants, scientists and economists. Every week, our journalists, who live and work in London and Sydney, will provide a useful financial tip, give an update on the latest in personal finance and rattle off news on all things related to the state of the economy. And it isn't just useful. Some of these tips and updates will be absolutely fascinating. We'll provide the background information on the issues, and explain why they're relevant to your day to day life, as well as offering a witty (and on occasion scary) take on the issues. We live and work in London and Sydney, which gives us an unusual view on our neighbours, not least the complexities of London's financial markets, and the diversity of culture and society which the city represents. We believe that London and Sydney provide good insights into financial markets and trends. The good news is that we won't sell anything on you. There's no opt-in if you don't want our advice. The bad news is that if you're interested in taking up our services, we might just think that the cost is acceptable. It's a fair deal, so we'll be the first to admit that the quality of service is unashamedly sub-standard. The service will be available each Wednesday. You'll see: Making your money work We'll get to grips with the importance of investments, shares, markets, insurance and banking We'll talk about how you can make your money work better. How you can buy things that'll make you money. Whether you want to start saving now, or what to do if you're a fan of an obscure share you've been hearing about. The real economic issues The key issues of the economy will take centre stage We'll review the impact of tax cuts, energy prices, the housing market and the state of the world economy. Keeping up with the experts We'll examine the latest developme

# What's New In?

also placed ads at the centers of some major newspapers. Affiliates United States Operation USA References Category:Christian organizations based in the United States Category:American Christian political organizations category:Religious organizations established in 1983 Category:Organizations based in Wichita, Kansas Category:Christianity in Kansas Category:1983 establishments in Kansas Category:Christian organizations established in the 20th century Category:Charities based in Kansas Category:Non-profit organizations based in Kansas Category:Conservative organizations in the United StatesThe present invention relates to a seat structure of a vehicle, particularly of a heavy vehicle, such as a truck or a bus, comprising a seat body supported on a vehicle frame by a suspension mechanism and mounted on a frame on a vehicle floor via a pedestal, and a cover to be attached to the seat body and covering the open side of the seat body. As such a seat structure, there are known a seat structure in which the upper side of the seat body is covered with a seat cover comprising a seat cover upper surface and a seat cover lower surface, and a seat structure in which the seat body is covered with a seat cover (refer to JP-B-3488045 and JP-B-300090). In this type of conventional seat structure, when viewed from the vehicle interior, the upper side of the seat cover is made substantially flush with the upper side of the seat body. For example, in the case of a seat cover made of cloth, stitching failure tends to occur, depending on the position of the seat body. Support of the seat body is covered store as a bit of a pain. In the past I have had a favorite cheese from my local grocery store, so going to try making that again. Unfortunately the grocery store didn't have any Parmesan in stock or any other hard cheese. I went to making a Cheeto-Cheddar, which by the way is really great in the summer, but like all Cheetos this is good year-round. Also it's an easy recipe if you are short on time. I've never made homemade cheese

# System Requirements For Adobe Photoshop 2022 ():

Zoom: 5.0 - 8.0 (on VSP player-skins in this mode you cannot use the mouse.) Amplitude: 1.0 - 1.5 (amplitude of the waves must be within this range. They must be not smaller than one pixel per octave of the waveform, e.g. if the waveform is 64, then the amplitude must be between 0.15 and 1.1.) Freq\*ampl: 8-128 (the

http://bazatlumaczy.pl/?p=4767 http://trek12.com/?p=637 https://shalamonduke.com/photoshop-cc-2014-keygen-generator-free-for-windows-april-2022/ https://sastana4u.com/wp-content/uploads/2022/06/Adobe Photoshop CC 2018 version 19.pdf http://realslant.com/?p=7886 http://co-creacion.mx/comparte/blog/index.php?entryid=2067 https://orangestreetcats.org/photoshop-2021-version-22-1-1-with-full-keygen-latest-2022/ https://noiskeezanirbetniy.wixsite.com/crosalnipa::crosalnipa:RHV38ngRpX:noiskeezanirbetniybabsee@mail.com/post/adobe-photoshop-2022-version-23-1-1-install-crack-activation-free-download-for-pc http://subsidiosdelgobierno.site/?p=2050 https://www.rentbd.net/adobe-photoshop-keygen-crack-serial-key-product-key-full-free-download-april-2022/ https://cb4.travel/wp-content/uploads/2022/06/Photoshop\_eXpress-1.pdf https://intelligencequotientconsult.com/blog1/advert/photoshop-2021-version-22-5-1-2022/ https://www.okacom.org/sites/default/files/webform/Photoshop-CC-2019-version-20.pdf https://characterbuzz.com/photoshop-cs5-product-key-download-for-pc-latest/ https://www.caelmjc.com/wp-content/uploads/2022/06/Adobe Photoshop 2021 version 22 Crack Keygen Activator For Windows.pdf https://sissycrush.com/upload/files/2022/06/VCI54tzid1IqbdB2A34q\_30\_e3434ab4bff03d03c65d540f5ee74ba5\_file.pdf http://ooouptp.ru/adobe-photoshop-cc-2019-version-20-free-for-pc/ https://trelogatuttrep.wixsite.com/ineropvi/post/photoshop-2021-version-22-3-1-product-key-and-xforce-keygen-serial-number-full-torrent https://www.townofholliston.us/sites/g/files/vyhlif706/f/uploads/town\_department\_office\_hours.pdf https://davidocojewelers.com/photoshop-2021-version-22-4-2-nulled-latest-2022